**Comments:** 

## Summary of Clinical Activity and Teaching Attendance Higher Specialty Training

| Trainee's Name:                                                                 |  |
|---------------------------------------------------------------------------------|--|
| Trainee's GMC:                                                                  |  |
| Trainee's Post (grade, location,<br>specialty, start/end date,<br>specialties): |  |
| Trainee's Training Programme:                                                   |  |
| Start Date Summarised From:                                                     |  |
| Start Date Summarised To:                                                       |  |
| Clinics                                                                         |  |
| Number of Clinics Performed:                                                    |  |
| Cumulative Number of Clinics for GIM Training <sup>1</sup> :                    |  |
| Comments:                                                                       |  |
|                                                                                 |  |
| Acute Take                                                                      |  |
| Number of Patients Seen on Acute<br>Take (ST3+ only):                           |  |
| Cumulative Number of Patients<br>Seen:                                          |  |

<sup>1</sup> A calculator is available on the GIM specialty webpage (via <u>this link</u>) to allow trainees to calculate their acute medical take and outpatient (or outpatient-equivalent) experience for GIM

## **Teaching Attendance – Summary**

| Internal Hospital Teaching (hours):  |  |
|--------------------------------------|--|
| External GIM Teaching (hours):       |  |
| External Specialty Teaching (hours): |  |
| Simulation Training (hours):         |  |
| E-Learning (hours):                  |  |
| Cumulative Total for Training Year   |  |
| (hours):                             |  |
| Cumulative total for GIM teaching    |  |
| (hours):                             |  |

## Comments:

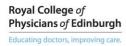

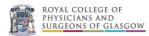

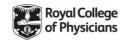